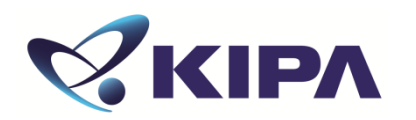

# 단체접수 방법

# 국가 2인 200 200 지식재산능력시험

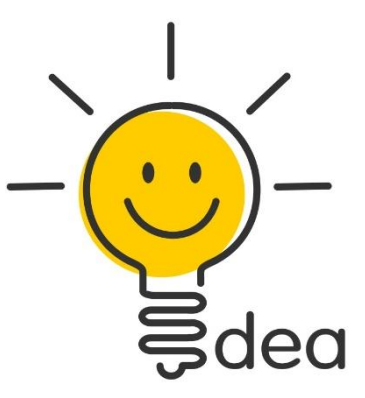

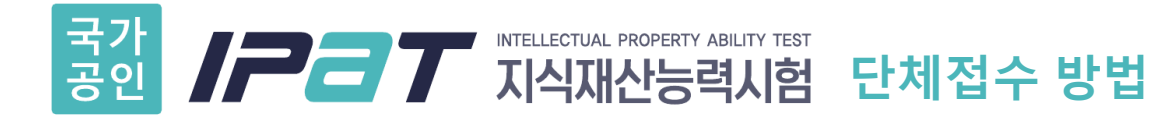

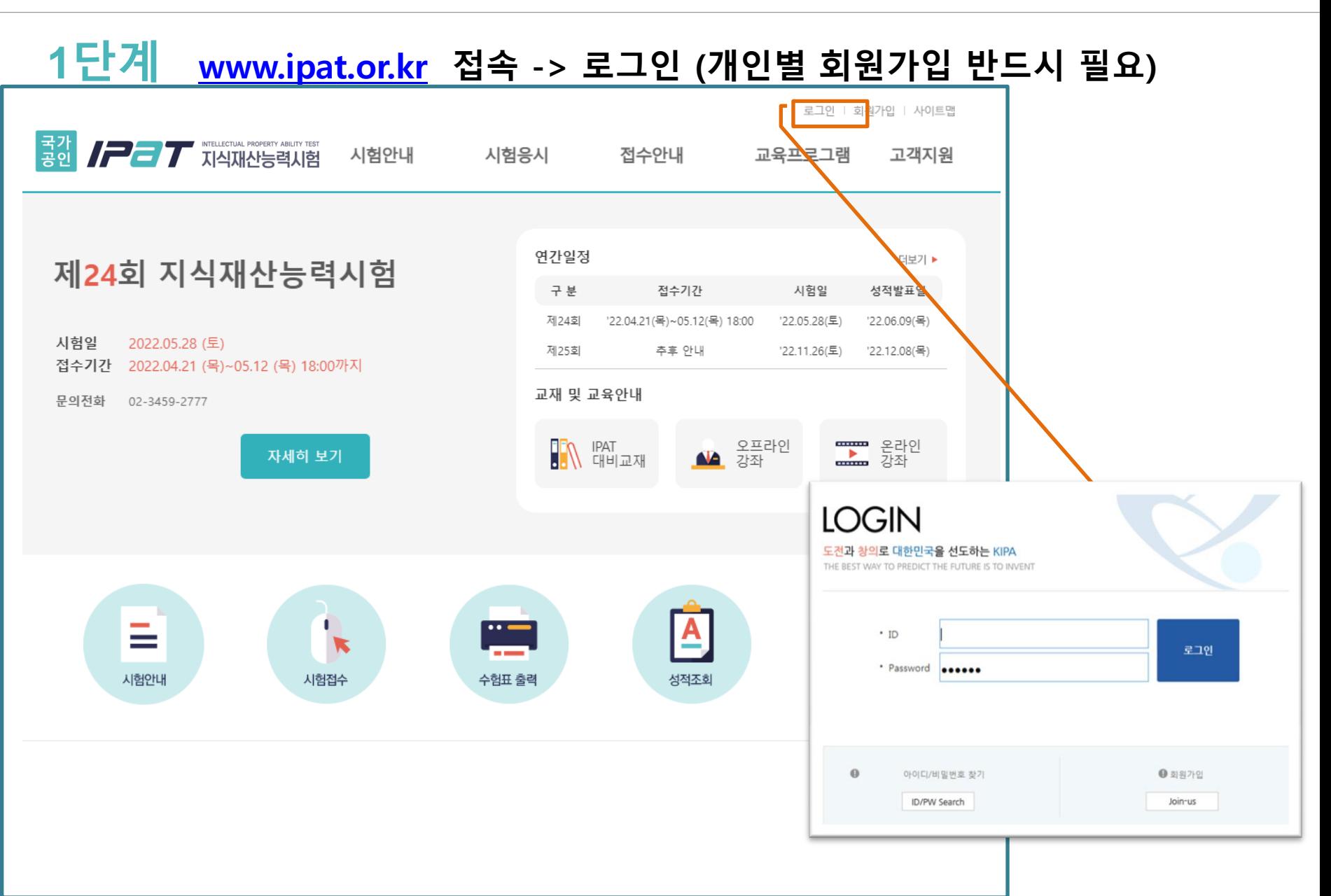

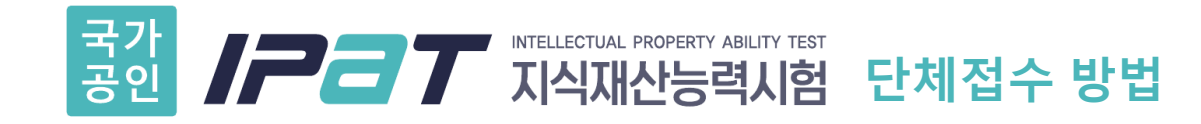

#### **2**단계접수안내-> 시험접수 -> 안내 및 규정, 개인정보 수집 및 이용 등 동의 체크 후 [접수하기] 클릭

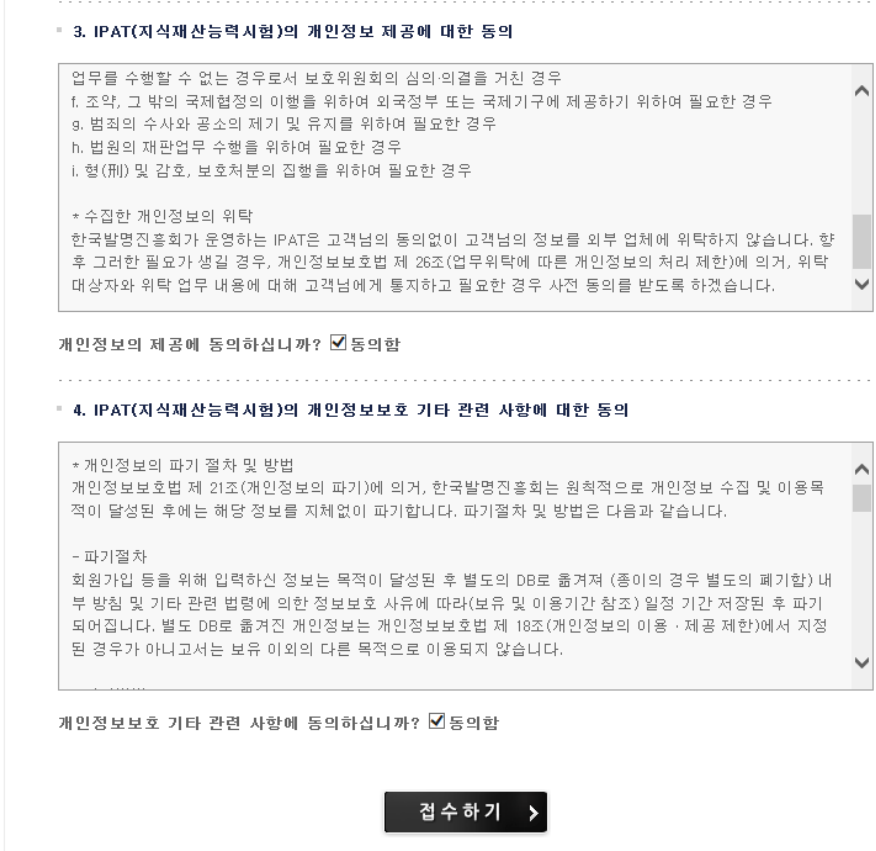

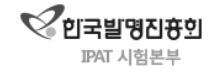

이용약관 | 개인정보처리방침 | CONTACT US (135-980) 서울시 강남구 테헤란로 131 (역삼동 647-9) 한국지식재산센터 | TEL: (02) 3459-2777 | FAX (02) 3459-2859 COPYRIGHT (C) 2014 IPAT. ALL RIGHTS RESERVED.

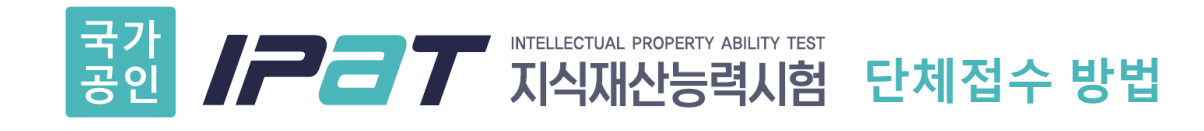

### 단계팝업창 정보 입력

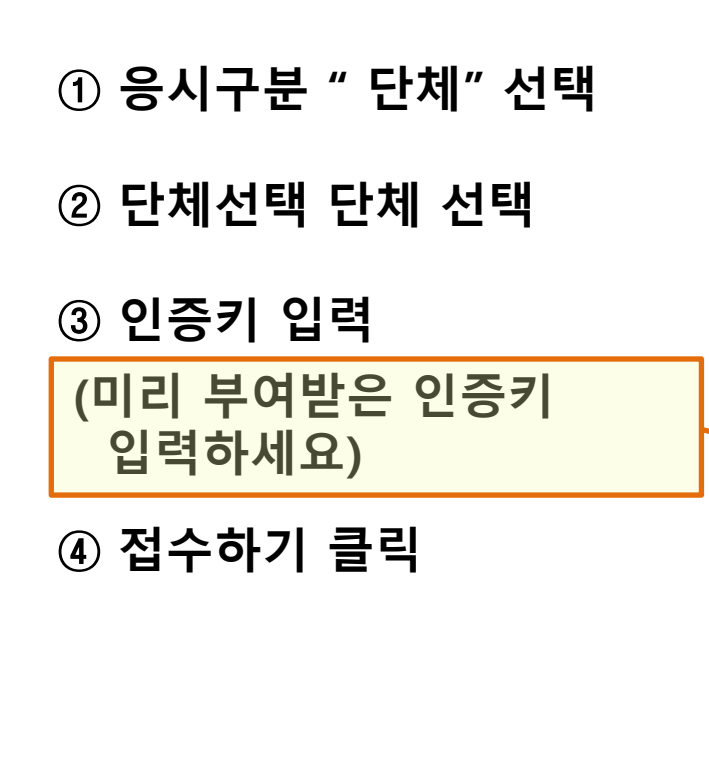

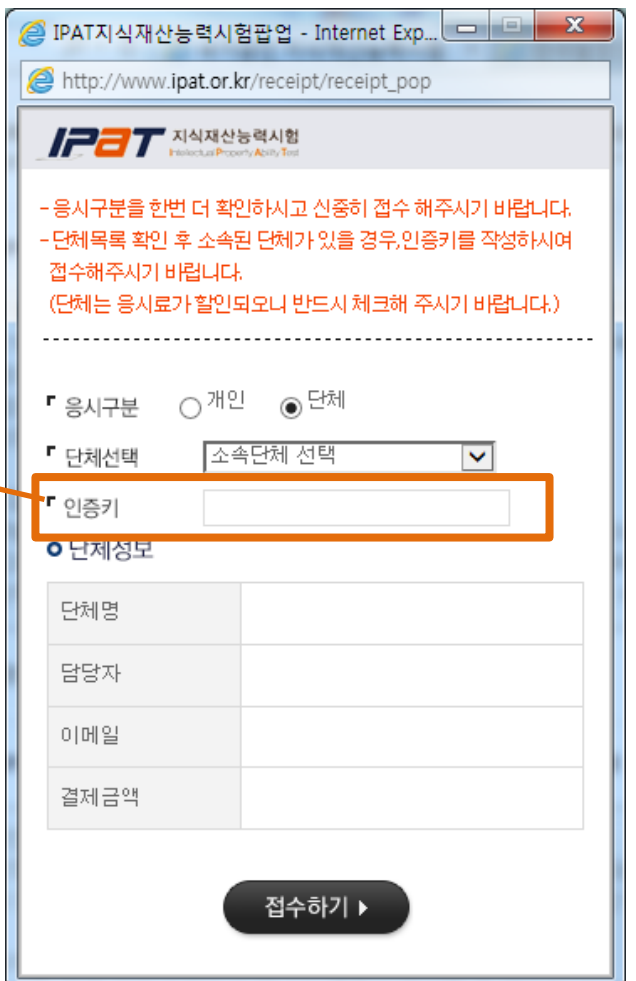

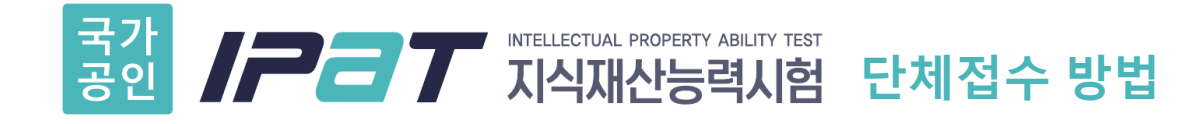

## **4**단계시험접수 관련 정보 입력 후 다음 단계 클릭

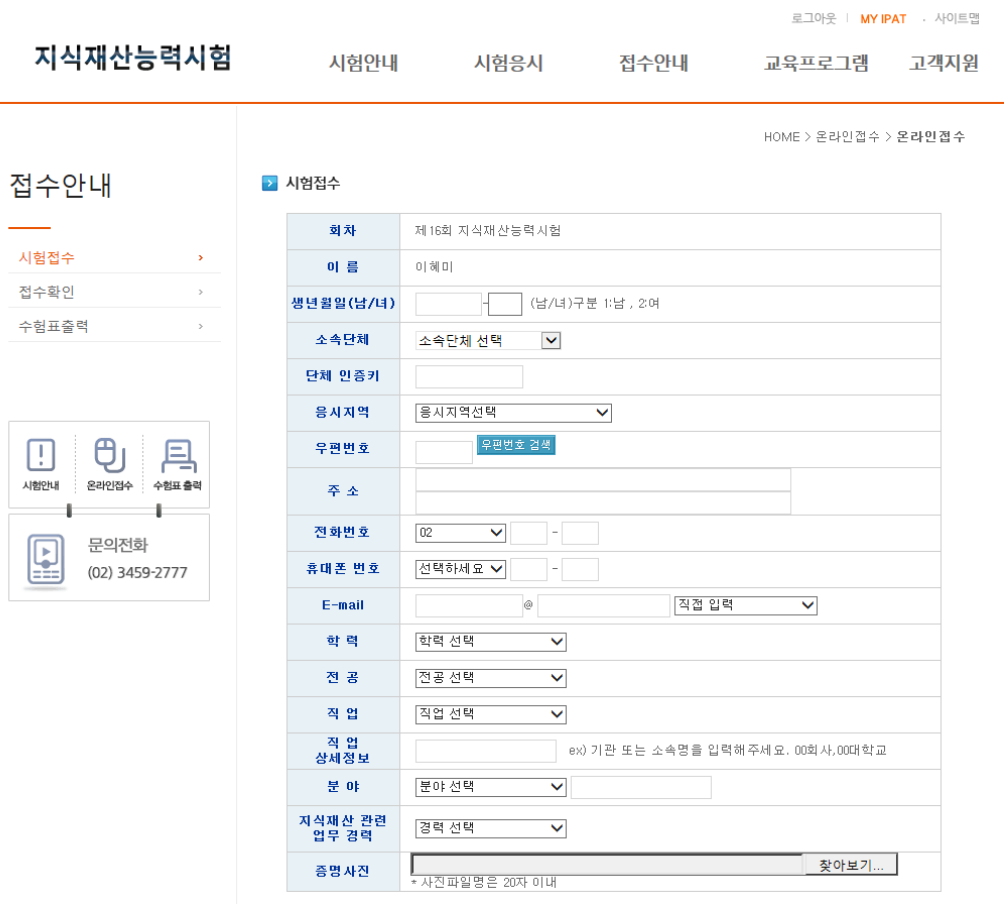

다음단계

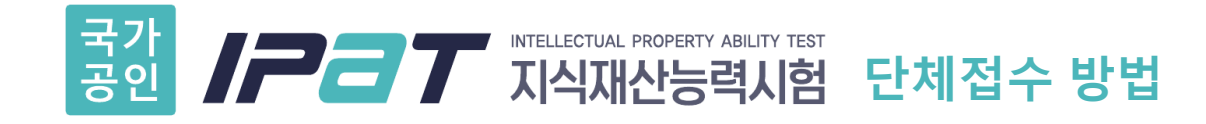

#### **5**단계단체에서 응시료 지원 여부에 따라 결제 or 미결제 진행

시험접수  $\sim$ 접수확인  $\begin{array}{c} \begin{array}{c} \text{ } \\ \text{ } \\ \text{ } \\ \text{ } \\ \end{array} \end{array}$ 수험표출력  $\rightarrow$ 

접수안내

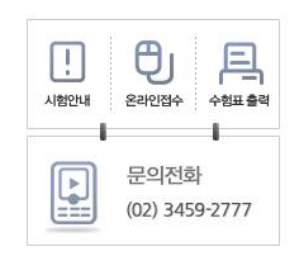

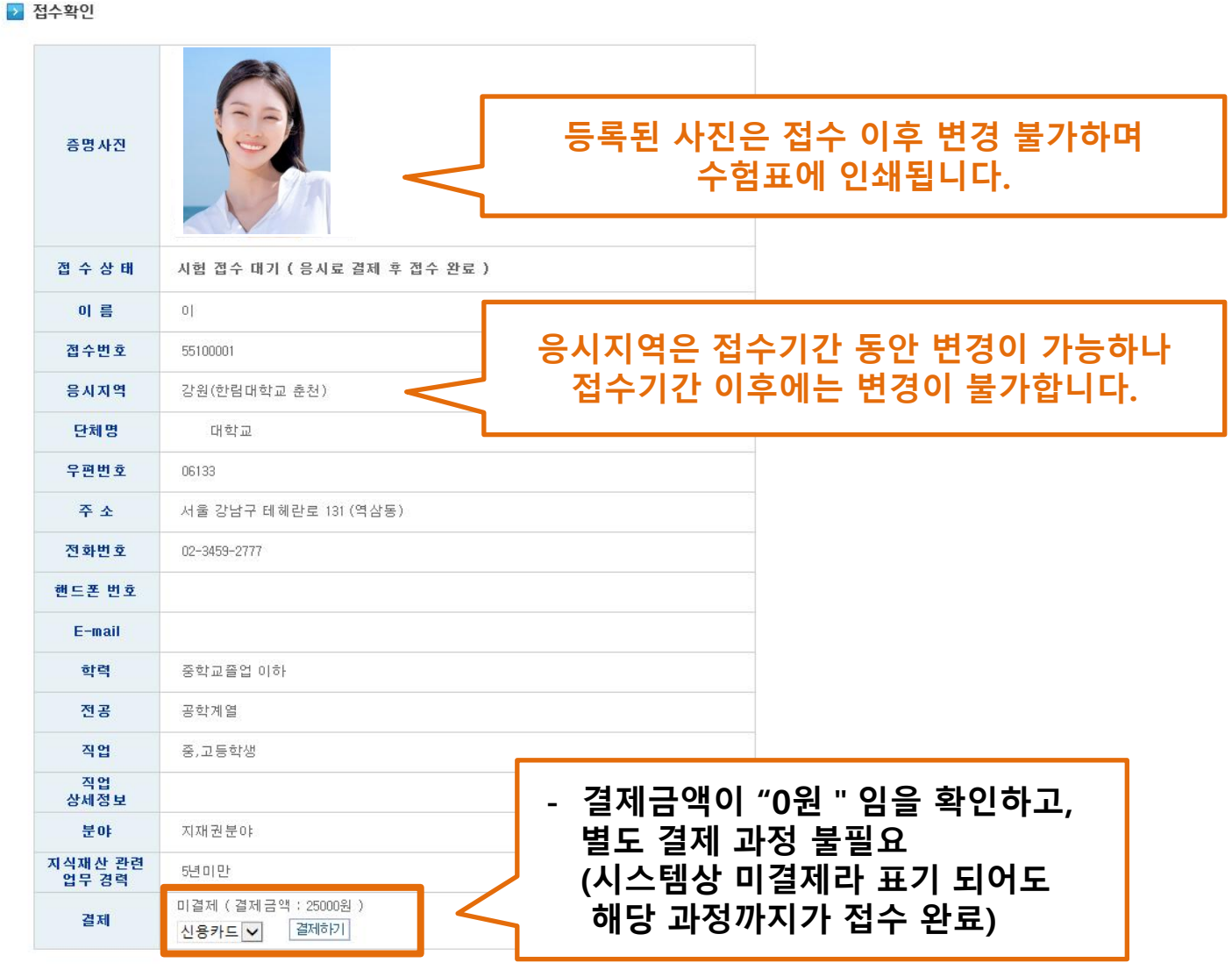

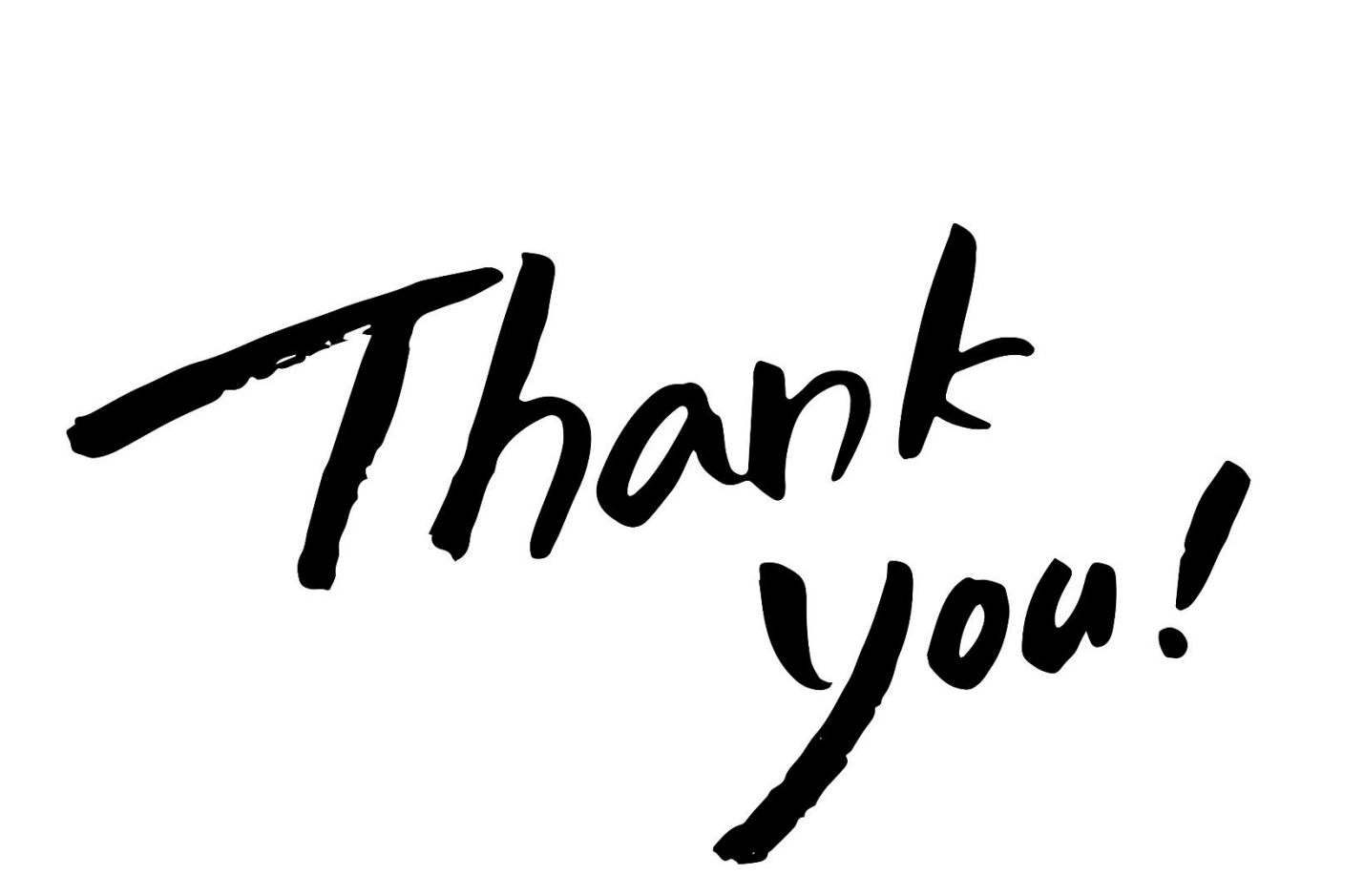

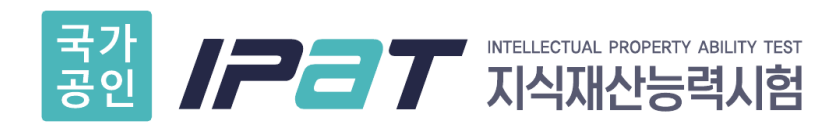

02-3459-2777

www.ipat.or.kr ipat@kipa.org